## **Document.DateRevised**

## **Description**

Returns a DateTime object representing the date this document was last revised.

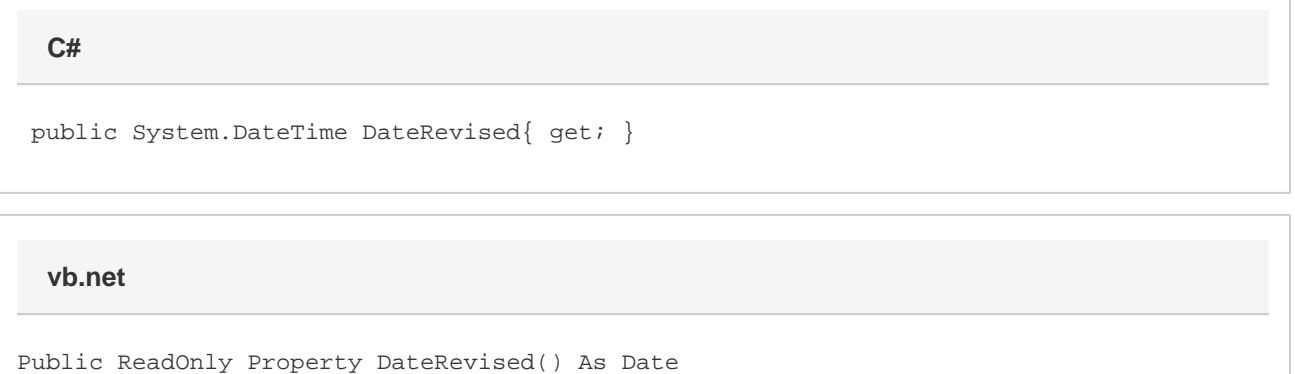

## **Remarks**

MS Word equivalent: File menu > Properties > Statistics tab > Modified:

## **Examples**

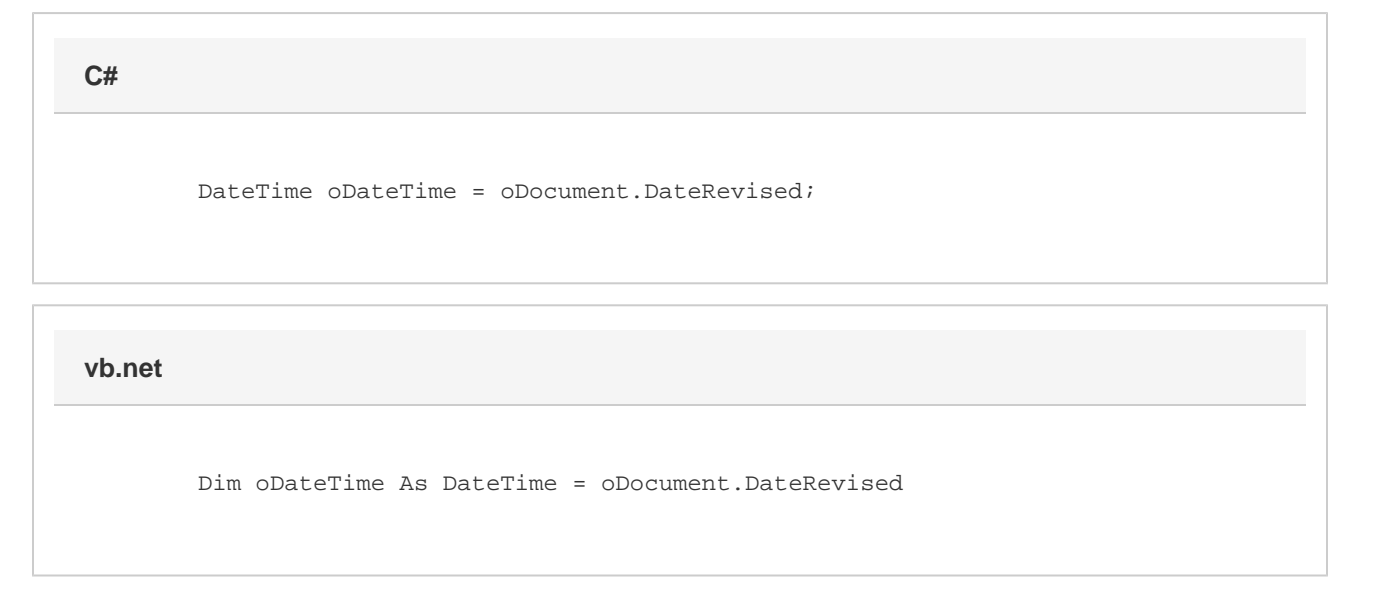